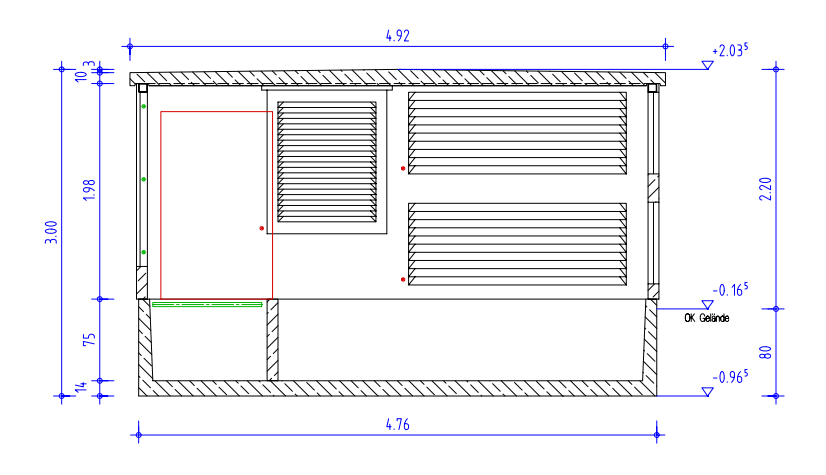

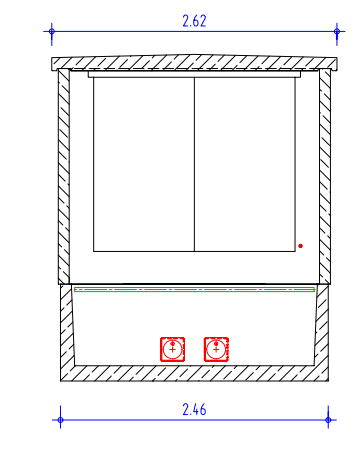

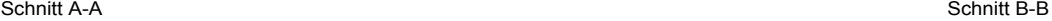

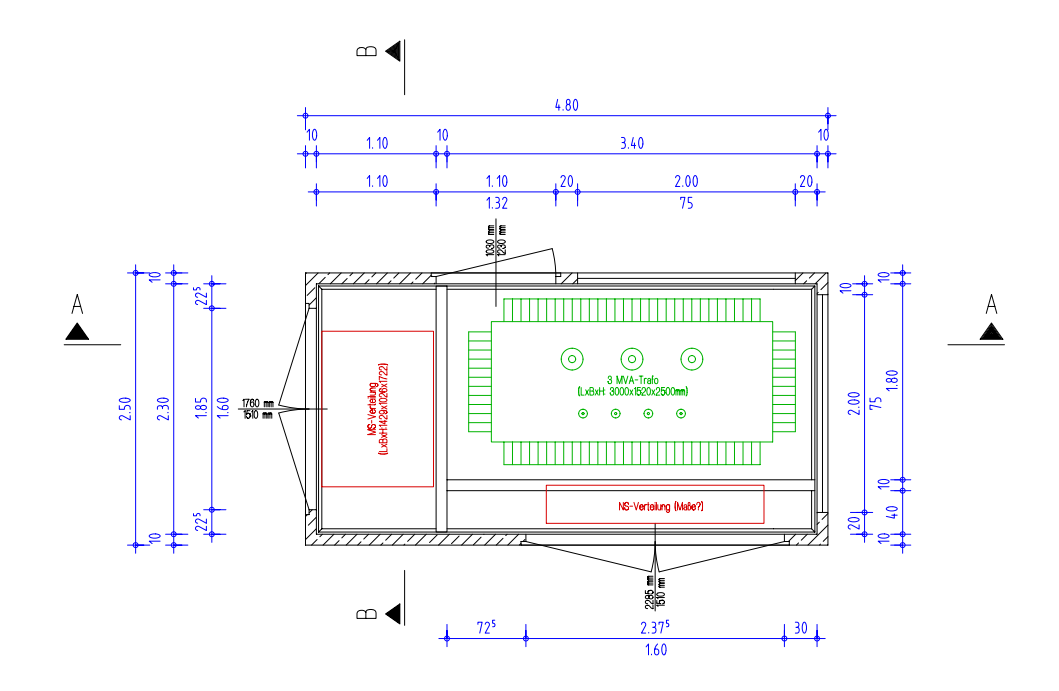

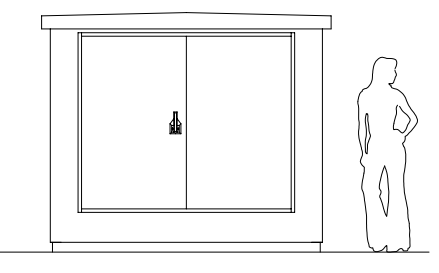

Vorderansicht (MS-Seite)